### Testing the Untestable

A beginner's guide to mock objects

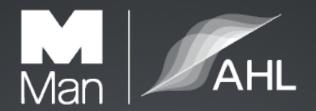

- London based systematic hedge fund since 1987
- \$19.2bn Funds Under Management (2016-03-31)
- We are active in 400+ markets in 40+ countries
- We take ~2bn market data points each day
- https://github.com/manahl/arctic
- 125 people, 22 first languages. And Python!

@manahltech
https://github.com/manahltech

### Testing the Untestable

A beginner's guide to mock objects

- Example based
- Some theory/definitions
- pytest
- python3

https://github.com/burrowsa/mocking

# Why am I here?

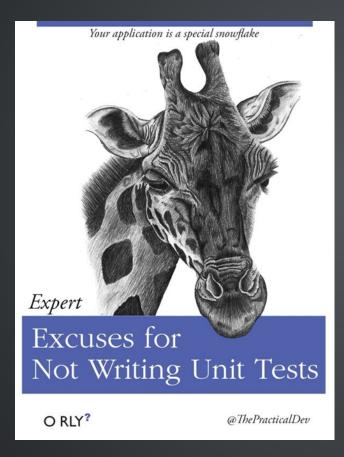

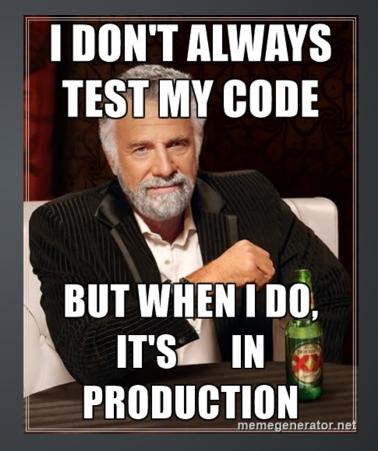

https://twitter.com/thepracticaldev

https://memegenerator.net/instance/65198099

# Easy Example

# Easy Example

#### System Under Test (SUT)

The "system under test". It is short for "whatever thing we are testing".

# Easy Example

### Not so easy

```
import re
import simpletweeter
TWITTER REGEX = re.compile(".*follow me on twitter @(\w+)")
class ConferenceDelegate(object):
   def init (self, credentialsfile):
        self.credentialsfile = credentialsfile
    def speakto(self, message):
        matched = TWITTER REGEX.match(message)
        if matched:
            simpletweeter.tweet("Amazing talk from @" + matched.group
                                self.credentialsfile)
```

# If it quacks like a duck...

```
from mocking import ConferenceSpeaker
def test speaker greets sole delegate no mocks():
    sut = ConferenceSpeaker("Andy Burrows", "andrewburrows")
    class TestDelegate(object):
        def init (self):
            self.calls = []
        def speakto(self, msg):
            self.calls.append(("speakto", msg))
   delegate = TestDelegate()
    sut.greet([delegate])
    assert delegate.calls == [("speakto", "Hi my name is Andy Burro
                               "follow me on twitter @andrewburrows
```

#### Mock FTW!!!

```
from mocking import ConferenceSpeaker, ConferenceDelegate
from unittest.mock import Mock, call
def test speaker greets sole delegate():
   # Arrange
    sut = ConferenceSpeaker("Andy Burrows", "andrewburrows")
    delegate = Mock()
   # Act
    sut.greet([delegate])
   # Assert
    delegate.speakto.assert called once with ("Hi my name is Andy Burrows, "
                                              "follow me on twitter @andrewbu
```

#### It's Mocks all the way down

```
>>> from unittest.mock import Mock
>>> my mock = Mock()
>>> my mock
<Mock id='56147192'>
>>> my mock = Mock(name="my mock")
>>> my mock
<Mock name='my mock' id='56191128'>
>>> my mock.hello
<Mock name='my mock.hello' id='56146744'>
>>> my mock()
<Mock name='my_mock()' id='56202912'>
>>> my mock.a method(1, 2, 3)
<Mock name='my_mock.a_method()' id='56147192'>
```

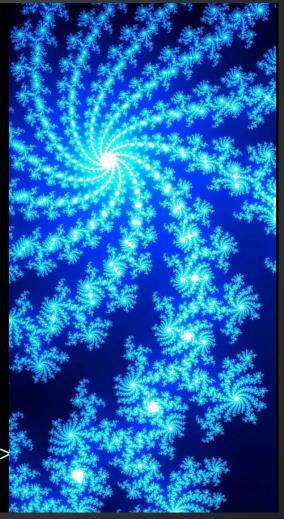

Test Double - any pretend object used for testing

Test Double - any pretend object used for testing

Fake - e.g. a in memory database used in place of the real DB

Test Double - any pretend object used for testing Fake - e.g. a in memory database used in place of the real DB

Dummy - Dummy value used to pad out an argument list or trace the flow of data through our program. Can not interact with the SUT. In python we use a sentinel.

Test Double - any pretend object used for testing

Fake - e.g. a in memory database used in place of the real DB

Dummy - Dummy value used to pad out an argument list or trace
the flow of data through our program. Can not interact with the SUT.

In python we use a sentinel.

Mock - Pretend object which records interactions and allows the test code to assert these match expectations.

Test Double - any pretend object used for testing

Fake - e.g. a in memory database used in place of the real DB

Dummy - Dummy value used to pad out an argument list or trace the flow of data through our program. Can not interact with the SUT. **In python we use a sentinel.** 

Mock - Pretend object which records interactions and allows the test code to assert these match expectations.

Stub - Pretend object which supports limited, canned interactions with the SUT. In python we use a Mock with a side\_effect.

Spy - see Mock

#### Assertions

```
from mocking import ConferenceSpeaker, ConferenceDelegate
from unittest.mock import Mock, call
def test speaker greets sole delegate():
   # Arrange
    sut = ConferenceSpeaker("Andy Burrows", "andrewburrows")
    delegate = Mock()
   # Act
    sut.greet([delegate])
    delegate.speakto.assert called once with ("Hi my name is Andy Burrows, "
                                              "follow me on twitter @andrewbu
```

#### Assertions

```
def test speaker greets sole delegate v2():
   # Arrange
    sut = ConferenceSpeaker("Andy Burrows", "andrewburrows")
    delegate = Mock()
   # Act
    sut.greet([delegate])
    assert delegate.mock calls == [call.speakto("Hi my name is Andy Burrows,
                                               "follow me on twitter @andre
>>> m = Mock()
>>> m.foo('hello')
>>> m.bar('world')
>>> x = m(0)
>>> x.hello(123)
>>> print(m.mock calls)
[call.foo('hello'), call.bar('world'), call(0), call().hello(123)]
```

### Spec=

```
def test_speaker_greets_sole_delegate_v3():
    # Arrange
    sut = ConferenceSpeaker("Andy Burrows", "andrewburrows")
    delegate = Mock(spec=ConferenceDelegate)

# Act
    sut.greet([delegate])
...
```

```
>>> m = Mock(spec=ConferenceDelegate)
>>> m.snore(volume="LOUD")
Traceback (most recent call last):
   File "mocking\tests\test_conference_speaker.py", line 83, in <module
    mock_delegate.snore(volume="LOUD")
File "unittest\mock.py", line 557, in __getattr__
    raise AttributeError("Mock object has no attribute %r" % name)
AttributeError: Mock object has no attribute 'snore'</pre>
```

# Harder Example

```
import re
import simpletweeter
TWITTER REGEX = re.compile(".*follow me on twitter @(\w+)")
class ConferenceDelegate(object):
   def init (self, credentialsfile):
        self.credentialsfile = credentialsfile
    def speakto(self, message):
        matched = TWITTER REGEX.match(message)
        if matched:
            simpletweeter.tweet("Amazing talk from @" + matched.group
                                self.credentialsfile)
```

# Harder Example

```
import re
import simpletweeter
TWITTER REGEX = re.compile(".*follow me on twitter @(\w+)")
class ConferenceDelegate(object):
   def init (self, credentialsfile):
        self.credentialsfile = credentialsfile
    def speakto(self, message):
        matched = TWITTER REGEX.match(message)
        if matched:
            simpletweeter.tweet("Amazing talk from @" + matched.group
                                self.credentialsfile)
```

#### Patch

```
from unittest.mock import sentinel, patch
def test delegate tweets if message contains twitter handle():
    sut = ConferenceDelegate(sentinel.credentialsfile)
   with patch("simpletweeter.tweet") as mock tweet:
        sut.speakto("Hi, why not follow me on twitter @manahltech")
   mock tweet.assert called once with ("Amazing talk from @manahltech
                                       sentinel.credentialsfile)
```

```
import re
from simpletweeter import tweet
TWITTER REGEX = re.compile(".*follow me on twitter @(\w+)")
class ConferenceDelegate(object):
    def speakto(self, message):
        matched = TWITTER REGEX.match(message)
        if matched:
            tweet("Amazing talk from @" + matched.groups()[0],
                  self.credentialsfile)
def test delegate tweets if message contains twitter handle():
    sut = ConferenceDelegate(sentinel.credentialsfile)
   with patch ("mocking.conferencedelegate.tweet") as mock tweet:
        sut.speakto("Hi, why not follow me on twitter @manahltech")
   mock tweet.assert called once with ("Amazing talk from @manahltech
                                       sentinel.credentialsfile)
```

#### Sentinels

```
from unittest.mock import sentinel, patch
def test delegate tweets if message contains twitter handle():
    sut = ConferenceDelegate(sentinel.credentialsfile)
   with patch ("simpletweeter.tweet") as mock tweet:
        sut.speakto("Hi, why not follow me on twitter @manahltech")
   mock tweet.assert called once with ("Amazing talk from @manahltech
                                       sentinel.credentialsfile)
```

#### simpletweeter.py

```
import tweeterapi
from os.path import expanduser
CREDENTIALS FILE = expanduser("~/twittercredentials.cfg")
def tweet(msg, credentials file=CREDENTIALS FILE):
    """Sends a tweet using the login credentials supplied in a file and
    retries up to 5 times in the even of a failure.
   Args:
        msq (str): The message to be tweeted.
        credentials file (str): The path of the file containing the login creder
    11 11 11
   username, password = read credentials(credentials file)
    t = tweeterapi. Tweeter(username, password)
    for in range(5):
       if t.tweet(msg):
            break
    else:
        raise RuntimeError("Unable to tweet")
```

# return\_value

```
@patch('tweeterapi.Tweeter')
@patch('simpletweeter. read credentials', return value=(sentinel.user)
def test tweet raises exception on failure( , mock tweeter):
   mock tweeter.return value.tweet.return value = False
   with pytest.raises(RuntimeError) as err:
        tweet(sentinel.message, sentinel.credentials file)
    assert str(err.value) == "Unable to tweet"
```

### @patch

```
@patch('tweeterapi.Tweeter')
def test tweet raises exception on failure( , mock tweeter):
   mock tweeter.return value.tweet.return value = False
   with pytest.raises(RuntimeError) as err:
        tweet(sentinel.message, sentinel.credentials file)
    assert str(err.value) == "Unable to tweet"
```

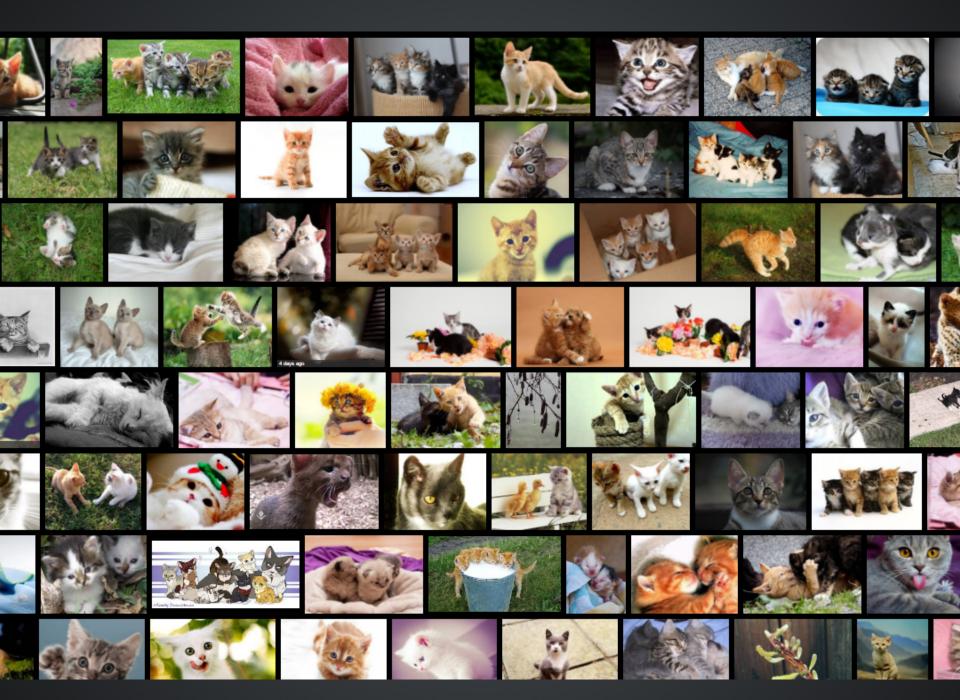

#### return\_values side\_effect

```
@patch('tweeterapi.Tweeter')
@patch('simpletweeter. read credentials', return value=(sentinel.user)
def test tweet retries on failure( , mock tweeter):
   mock tweeter.return value.tweet.side effect = [False, False, True
    tweet(sentinel.message, sentinel.credentials file)
   mock tweeter.mock calls = [call(sentinel.username, sentinel.passw
                               call.tweet(sentinel.message),
                               call.tweet(sentinel.message),
                               call.tweet(sentinel.message)]
```

### side\_effect

- sequence
- exception
- function/lambda
  - Effectively makes a stub
  - Occasionally useful
  - "Bad code smell" if all your tests rely heavily on defining side effects

# Making conversation

```
from simpletweeter import tweet
class ConferenceDelegate(object):
    def smalltalk(self, delegate):
        if delegate.speakto("Hello.") in ("hello", "hi"):
            if delegate.speakto("Good conference?") in ("yes", "yup", "not bad", "ye
                best bit = delegate.speakto("What has been your favourite part?")
                delegate.speakto("Really, I didn't go to that.")
                delegate.speakto("Nice chatting with you, gotta go.")
                tweet("Absolutely loved " + best bit)
```

#### Stubs

```
def test successful conversation using side effect():
    stranger = Mock(name="stranger")
    def stranger speakto(msq):
        if msq == "Hello.":
            return "hi"
        elif msg == "Good conference?":
            return "not bad"
        elif msg == "What has been your favourite part?":
            return "a brilliant talk on mocks"
        elif msg == "Really, I didn't go to that.":
            return "shame, it was amazing"
        elif msg == "Nice chatting with you, gotta go.":
            return "laters"
    stranger.speakto.side effect = stranger speakto
    delegate = ConferenceDelegate()
    with patch("mocking.conferencedelegate4.tweet") as mock tweet:
        delegate.smalltalk(stranger)
    mock tweet.assert called once with ("Absolutely loved a brilliant tall
```

#### Mockextras

```
def test successful conversation():
   s= Mock(name="stranger")
   when(s.speakto).called with("Hello.").then("hi")
   when(s.speakto).called with("Good conference?").then("not bad")
   when(s.speakto).called with("What has been your favourite part?").then("a brilliant
   when(s.speakto).called with("Really, I didn't go to that.").then("shame, it was amaz:
   when(s.speakto).called with("Nice chatting with you, gotta go.").then("laters")
   delegate = ConferenceDelegate()
   with patch("mocking.conferencedelegate4.tweet") as mock tweet:
        delegate.smalltalk(s)
   mock tweet.assert called once with ("Absolutely loved a brilliant talk on mocks")
```

https://github.com/manahl/mockextras/ http://mockextras.readthedocs.org/

#### Beware the Dark Side

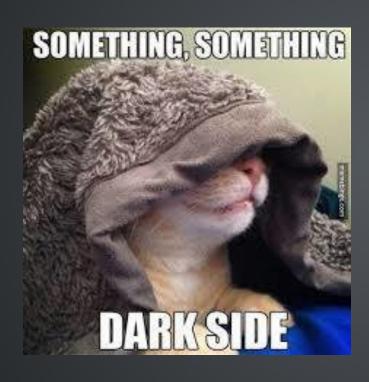

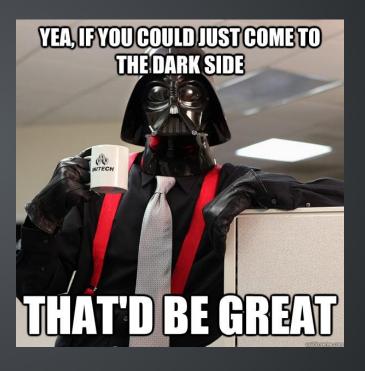

# Beware the Dark Side Over-mocking

#### Do Mock

- Webservices
- Sending email
- Database access
- "Production"
- Disc
- Environment vars
- 3rd party APIs
- Randomness
- Time

# Beware the Dark Side Over-mocking

#### Do Mock

- Webservices
- Sending email
- Database access
- "Production"
- Disc
- Environment vars
- 3rd party APIs
- Randomness
- Time

#### Don't mock

- Builtin types
- "Builtin" types
- numpy/pandas
- "Structs"

#### Beware the Dark Side

**Over-mocking** 

?? Everything else ??

#### Do Mock

- Webservices
- Sending email
- Database access
- "Production"
- Disc
- Environment vars
- 3rd party APIs
- Randomness
- Time

#### Don't mock

- Builtin types
- "Builtin" types
- numpy/pandas
- "Structs"

#### Two Schools

- A classical TDD approach is to use real object wherever possible only using a stub/fake/mock when it is difficult to use the real thing.
- The Mockist style prefers to use Mocks for any object with "interesting behaviour".

# Over-mocking

#### Over mocked tests:

- are brittle to changes in the SUT
- are expensive to maintain
- often get thrown away during refactoring
- give mocks a bad name
- are easy to write;)
- boost coverage stats ;)

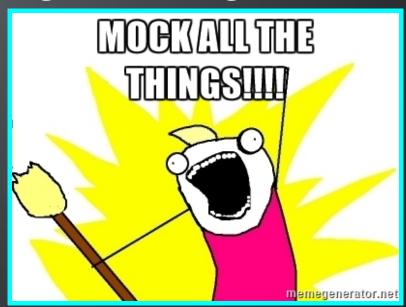

#### ISO-K1773N5

#### Overmocked

```
def test_delegate_can_rate_a_talk():
    kittens = MagicMock(name="number_of_kitten_pics")
    usefulness = MagicMock(name="usefulness_of_content")
    clarity = MagicMock(name="clarity_of_presentation")

    delegate = ConferenceDelegate()

    result = delegate.rate_talk(kittens, usefulness, clarity)

assert result is kittens.__mul__.return_value
    assert kittens.mock_calls == [('__mul__', (usefulness.__add__.return_val
    assert usefulness.mock_calls == [('__add__', (clarity,))]
```

#### Phew!

### Summary

- Write tests
- Use mocks they are easy and fun
- patch is a great tool to inject mocks into your code
- I love sentinels so should you
- Function side\_effects are an "occasional treat"
- Never "over mock"

### Questions

https://github.com/burrowsa/mocking

#### @manahltech https://github.com/manahltech

Opinions expressed are those of the author and may not be shared by all personnel of Man Group plc ('Man'). These opinions are subject to change without notice, are for information purposes only and do not constitute an offer or invitation to make an investment in any financial instrument or in any product to which the Company and/ or its affiliates provides investment advisory or any other financial services. Any organizations, financial instrument or products described in this material are mentioned for reference purposes only which should not be considered a recommendation for their purchase or sale. Neither the Company nor the authors shall be liable to any person for any action taken on the basis of the information provided. Some statements contained in this material concerning goals, strategies, outlook or other non-historical matters may be forward-looking statements and are based on current indicators and expectations. These forward-looking statements speak only as of the date on which they are made, and the Company undertakes no obligation to update or revise any forward-looking statements. These forward-looking statements are subject to risks and uncertainties that may cause actual results to differ materially from those contained in the statements. The Company and/or its affiliates may or may not have a position in any financial instrument mentioned and may or may not be actively trading in any such securities. This material is proprietary information of the Company and its affiliates and may not be reproduced or otherwise disseminated in whole or in part without prior written consent from the Company. The Company believes the content to be accurate. However, accuracy is not warranted or guaranteed. The Company does not assume any liability in the case of incorrectly reported or incomplete information. Unless stated otherwise all information is provided by the Company.